# **v1.11\_APB**

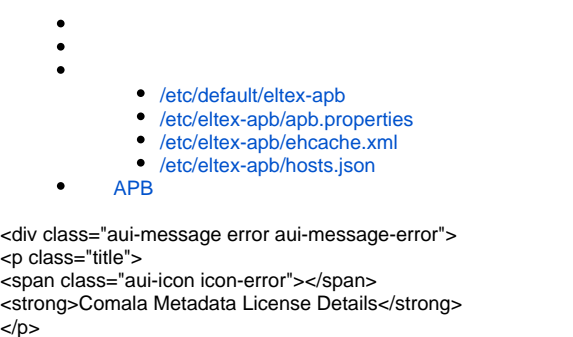

<p>Invalid commercial evaluation license with a expired error. Please click <a href="https://marketplace.atlassian.com/plugins/org.andya.confluence. plugins.metadata" target="\_blank">here</a> to purchase a commercial license.</p> </div>

Eltex-APB . :

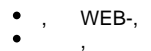

⊗ **eltex-apb**.

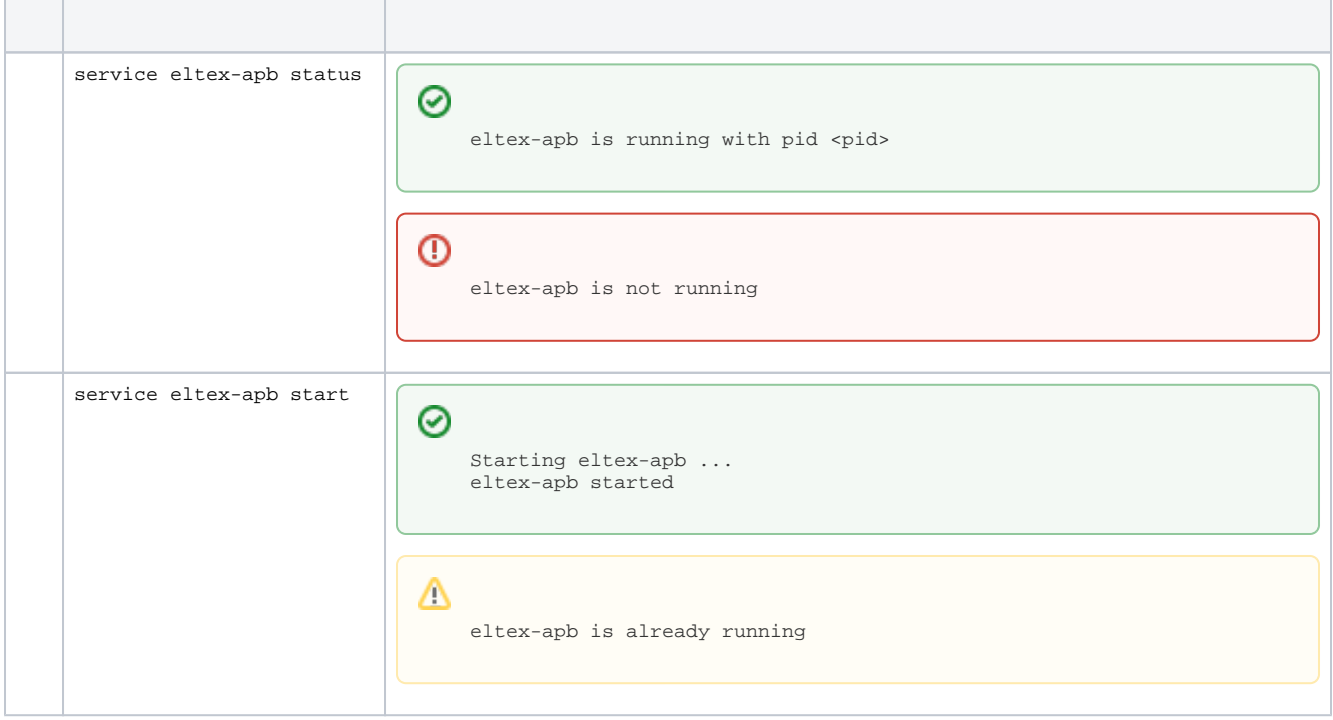

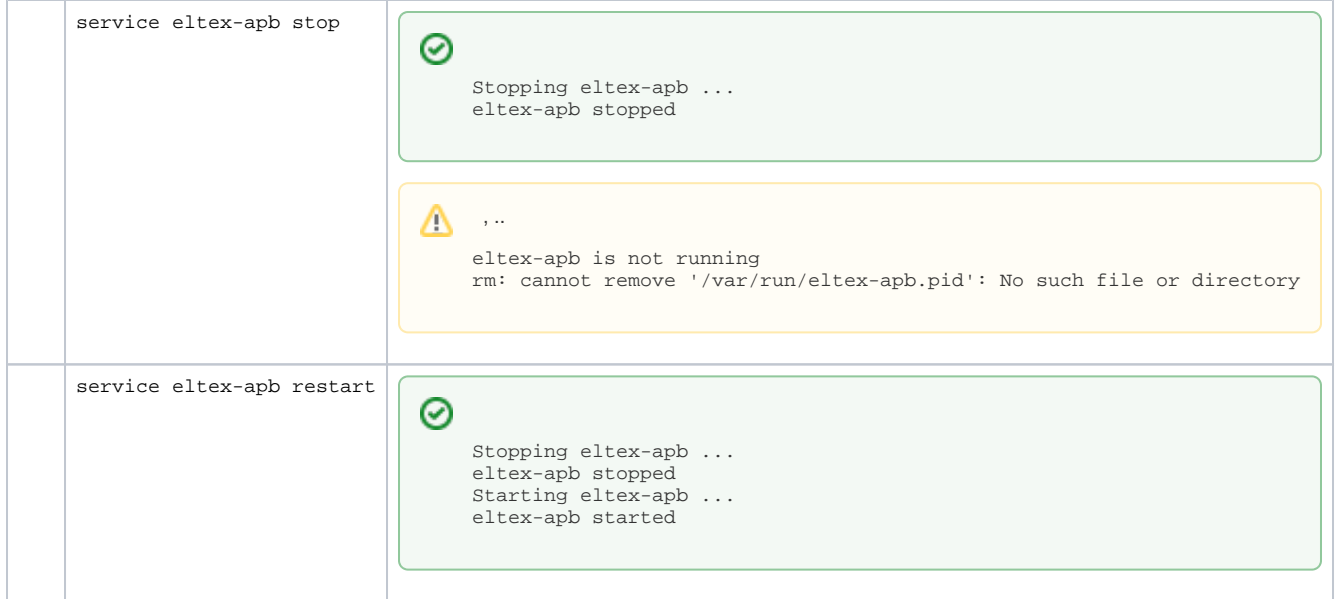

### /etc/default/eltex-apb

<span id="page-1-0"></span>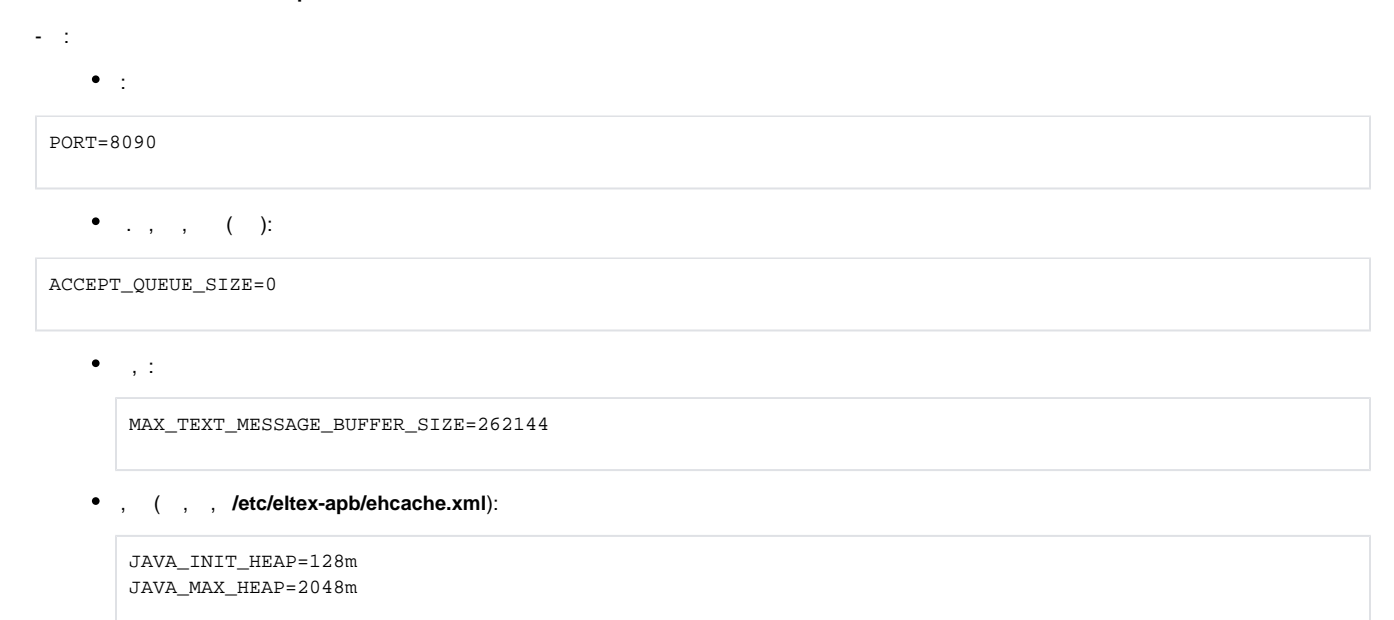

## <span id="page-1-1"></span>/etc/eltex-apb/apb.properties

- NBI,

nbi.client.protocol=http nbi.client.host=localhost nbi.client.port=8080 nbi.client.file=/axis2/services/RadiusNbiService?wsdl nbi.client.login=admin nbi.client.password=password nbi.client.pool.size=100

# Config filePath to cache cache.config=/etc/eltex-apb/ehcache.xml

# list of permitted files to hosts.file=/etc/eltex-apb/hosts.json

subscribe.idle.timeout=60

,

session.outgoingQueue=100

### <span id="page-2-0"></span>/etc/eltex-apb/ehcache.xml

#### - Wi-Fi , . **/etc/eltex-apb/apb.properties**.

 $\bullet$ ,  $\bullet$ ,  $\bullet$ 

```
 <cache name="users"
      maxBytesLocalHeap="200M"
       eternal="false"
       timeToLiveSeconds="43200"
       memoryStoreEvictionPolicy="LRU">
```
#### maxBytesLocalHeap="200M"

```
\bullet, \bullet, \bullet
```

```
 <cache name="hosts" maxBytesLocalHeap="128M" eternal="true">
    <persistence strategy="none"/>
 </cache>
```
maxBytesLocalHeap="128M"

### <span id="page-2-1"></span>/etc/eltex-apb/hosts.json

- json, . IP- . **/etc/eltex-apb/apb.properties**. eltex-apb , yandex .

hosts.json:

```
\bar{\Gamma} {
     "mobility-domain-list": [
     \{ "mobility-domain": "nsk.ru",
         "radius-domain": "root",
         "ssid": "Eltex-Local"
       }
    ],
     "permitted-ip-list": [
       "eltex.nsk.ru",
       "eltex.org"
    ]
   },
   {
     "mobility-domain-list": [
       {
         "mobility-domain": "spb.ru"
       },
       {
         "mobility-domain": "msk.ru",
         "radius-domain": "root"
       }
    ],
     "permitted-ip-list": [
       "rostelecom.ru"
    ]
  },
   {
     "permitted-ip-list": [
      .<br>"213.222.201.16",
      "213.222.198.16",
       "213.180.193.51",
       "192.225.158.3",
       "180.97.33.83",
       "178.162.216.178" ........
    ]
   }
\mathbf{I}
```
IP-,  $\cdots$  . , : •  $( IP-, )$ , :  $[\n\{$  "permitted-ip-list": [ "esia-portal1.test.gosuslugi.ru", "esia.gosuslugi.ru" ] }]

 $\bullet$  , SSID . :

```
 [{
   "mobility-domain-list": [
     {
       "mobility-domain": "nsk.ru",
       "radius-domain": "root",
       "ssid": "Eltex-Local"
     }
   ],
   "permitted-ip-list": [
     "eltex.nsk.ru",
     "eltex.org"
   ]
 }]
```
 , , mobility domain [nsk.ru,](http://nsk.ru) radius-domain root, ssid – Eltex-Local, IP- [eltex.nsk.ru](http://eltex.nsk.ru) [eltex.org](http://eltex.org). , «permitted-ip-list», , «mobility-domain-list».

, IP- .

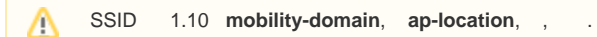

# APB

<span id="page-4-0"></span>APB GUI EMS.

**Captive Portal.Global**, **Roaming Service URL =**

ws://<IP APB>:8090/apb/broadcast

**<IP APB>** - APB, .

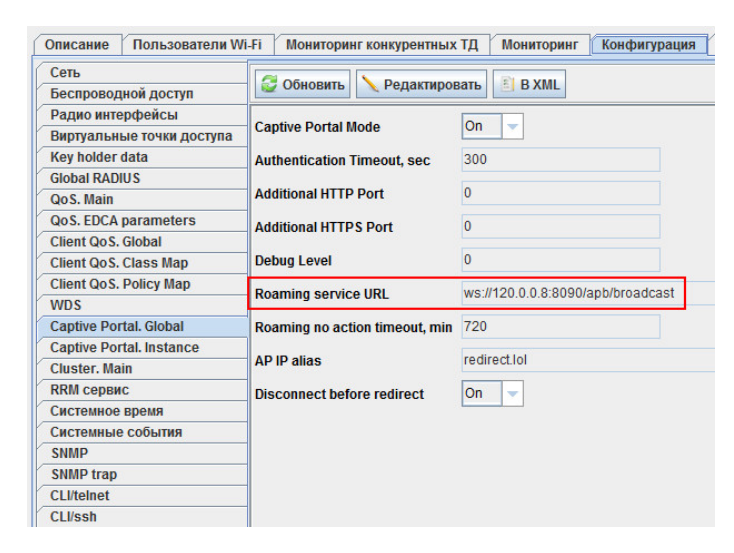

«Roaming no action timeout» (, / ). «Roaming no action timeout»

« » SSID Captive Portal «User Mobility Domain» (, ).

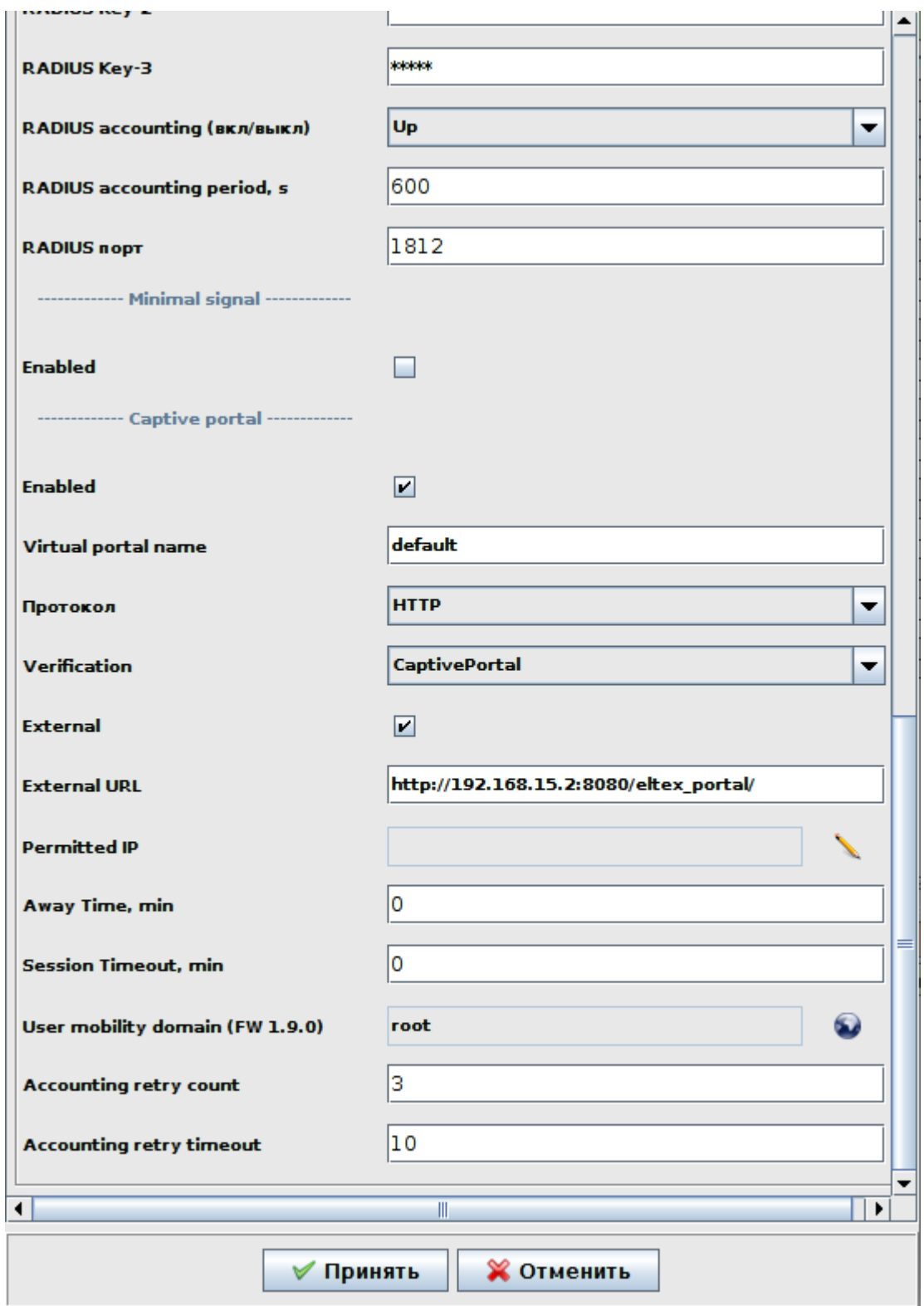